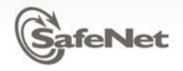

# KMIP Entity Object and Client Registration

Alan Frindell -- with input from Robert Haas SafeNet, Inc 11/17/2010

© SafeNet Confidential and Proprietary

#### What can you do with an entity?

- Require subjects passed in TLS and/or Credential to be registered entities
- Register or generate data that can be used during authentication, possibly to a third party system
- Restrict operations that create objects, including other entities
- Register Attributes that can be searched and retrieved
  - Possible policy relevant attributes like FIPS Level, hardware capabilities, server to client operation support
- Register extended data that can be logged by the server
- Ask server to notify entity when one or more objects change

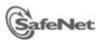

#### **Credential Redefinition**

| Object                             | Encoding    | REQUIRED |                                 |
|------------------------------------|-------------|----------|---------------------------------|
| Credential                         | Structure   |          | 54.1<br>1.1<br>2<br>7<br>5<br>4 |
| Credential Type                    | Enumeration | Yes      |                                 |
| Authentication<br>Information Type | Enumeration | No       |                                 |
| Credential Value                   | Structure   | Yes      |                                 |

| Object                                | Encoding                                                  | REQUIRED |
|---------------------------------------|-----------------------------------------------------------|----------|
| Credential Value                      | Structure                                                 |          |
| Subject Value                         | Varies according to<br>Credential Type                    | Yes      |
| Subject Authentication<br>Information | Varies according to<br>Authentication<br>Information Type | No       |

> Username and Password Credential Value still supported for backwards compatibility

SafeNet

#### Credential/Subject Types

| Credential/Subject Type         | Value   |
|---------------------------------|---------|
| Username and Password (KMIP v1) | 0000001 |
| Username                        | 0000002 |
| Device                          | 0000003 |
| World Wide Name                 | 0000004 |
| Distinguished Name              | 0000005 |
| SAML Subject                    | 0000006 |
| WS Security Token               | 0000007 |
| Open ID                         | 0000008 |

| Authentication Information Type | Value    |
|---------------------------------|----------|
| Password                        | 0000001  |
| Extensions                      | 8XXXXXXX |

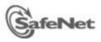

2111

### **Entity Definition**

| Object     | Encoding  | REQUIRED             |
|------------|-----------|----------------------|
| Entity     | Structure |                      |
| Credential | Structure | Yes, May be repeated |

#### **Entity Attributes:**

UUID, Name, Object Type, Operation Policy, Initial Date, Destroy Date, App Specific Info, Contact Info, Last Change Date, Custom Attributes

#### **Entity Operations:**

> Register, Locate, Get, Get Attributes, Get Attributes List, Add Attribute, Modify Attribute, Delete Attribute Destroy

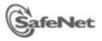

## Default Operation Policy for Entity Objects

| Operation       | Object Type             | Policy         |
|-----------------|-------------------------|----------------|
| Create          | Symmetric Key           | Allowed to all |
| Create Key Pair | Public Key, Private Key | Allowed to all |
| Register        | All                     | Allowed to all |
| Certify         | Public Key              | Allowed to all |
| Re-certify      | Certificate             | Allowed to all |
| Validate        | Certificate             | Allowed to all |
| Query           | N/A                     | Allowed to all |
| Cancel          | N/A                     | Allowed to all |
| Poll            | N/A                     | Allowed to all |

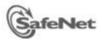

How are entities created?

Manually entered by server administrator

Imported from a third-party directory by a server administrator

# Explicitly registered by a KMIP client with appropriate permissions

Some server implementations may require administrator approval before the entity is registered

Implicitly registered by a KMIP client by sending a new Credential object in a request

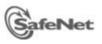